## **SCHOLAR Lesson Outline**

Title: Introduction to Scholar and The Control of Title: Introduction to Scholar

subject: Computing

**level: All** 

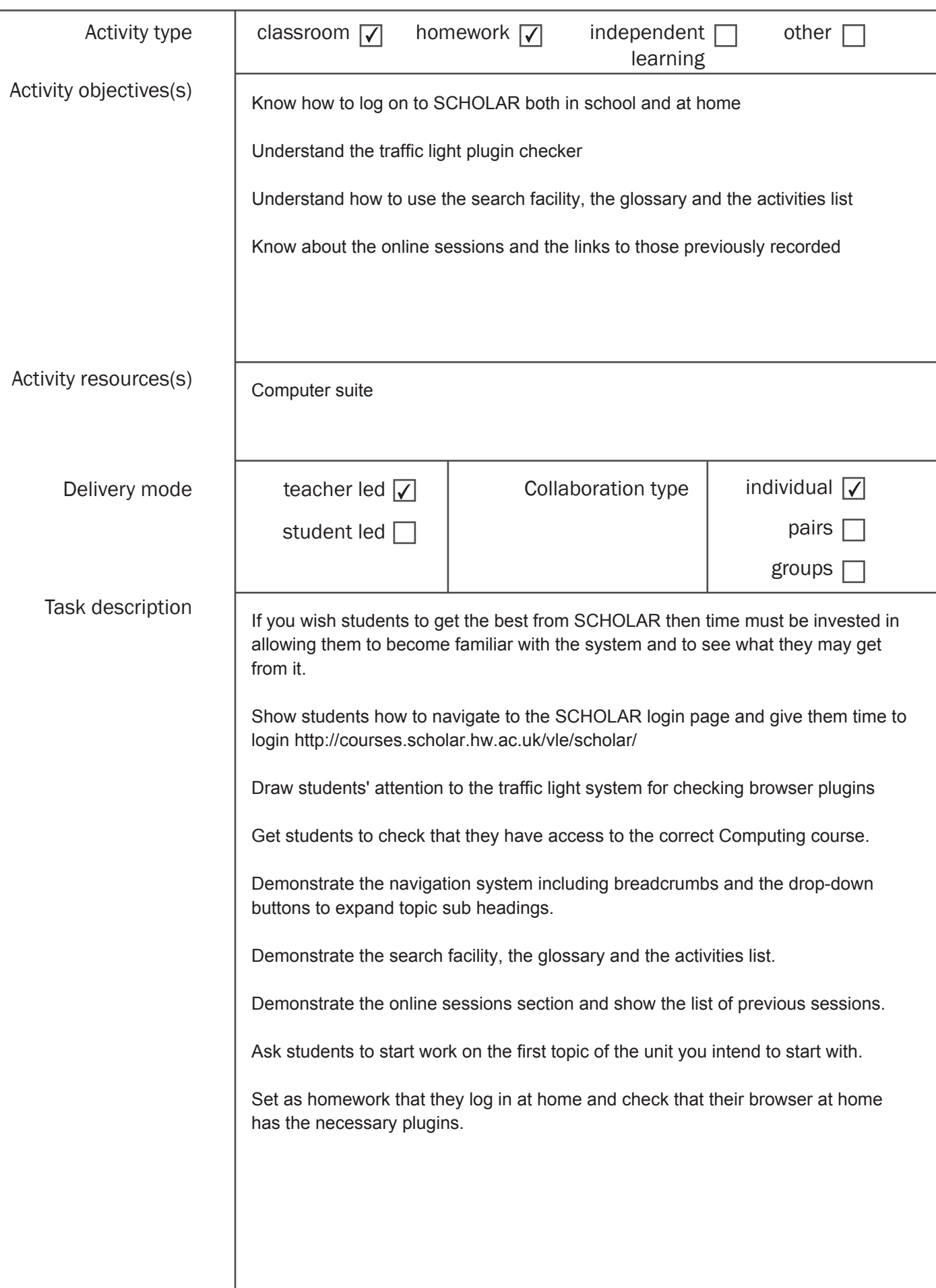

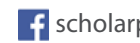

## **SCHOLAR Lesson Outline**

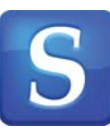

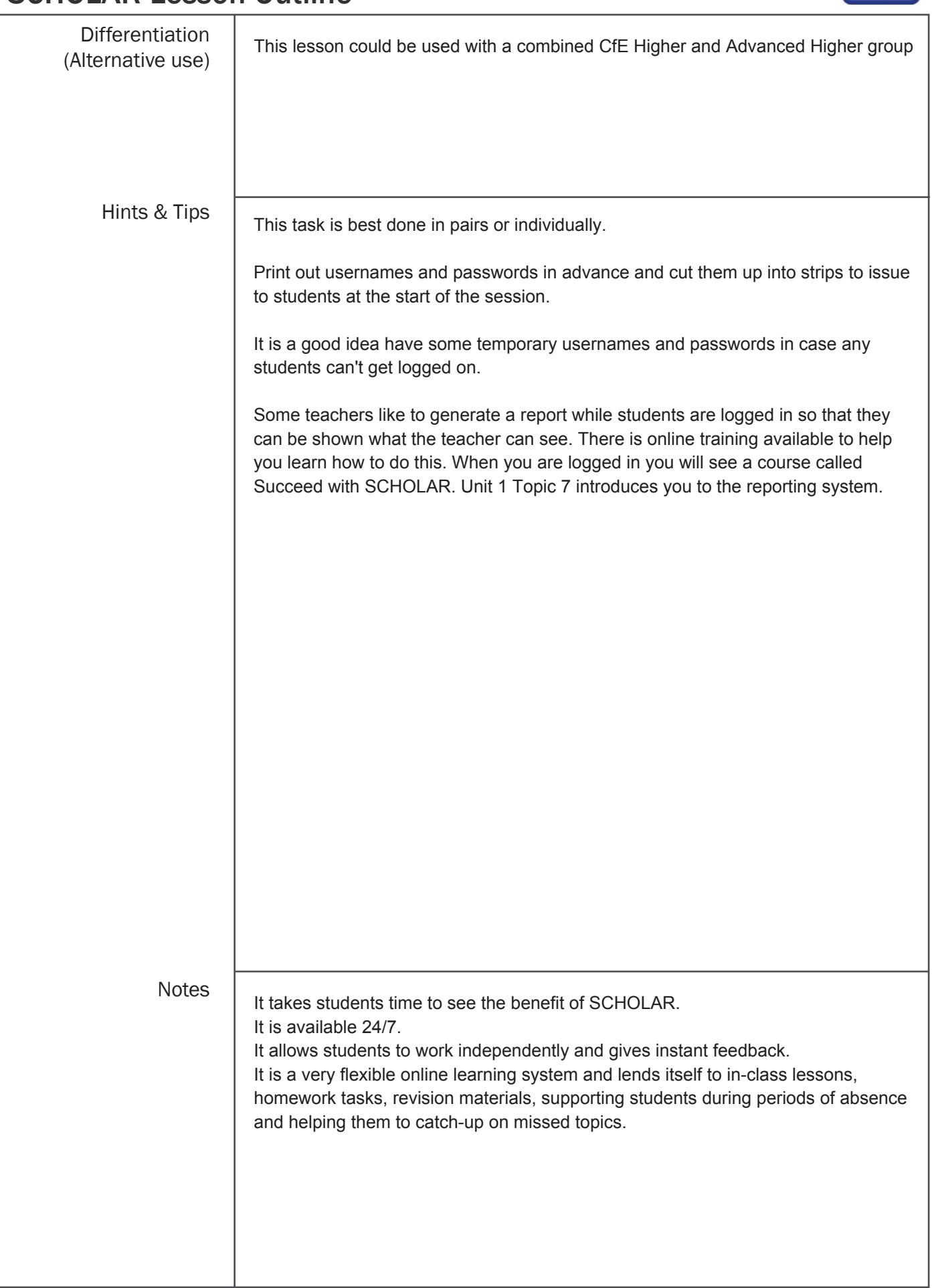

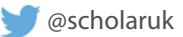